# **Changes on CRAN 2018-07-01 to 2018-12-31**

*by Kurt Hornik, Uwe Ligges, and Achim Zeileis*

In the past 6 months, 1029 new packages were added to the CRAN package repository. 68 packages were unarchived, 122 archived, and one removed. The following shows the growth of the number of active packages in the CRAN package repository:

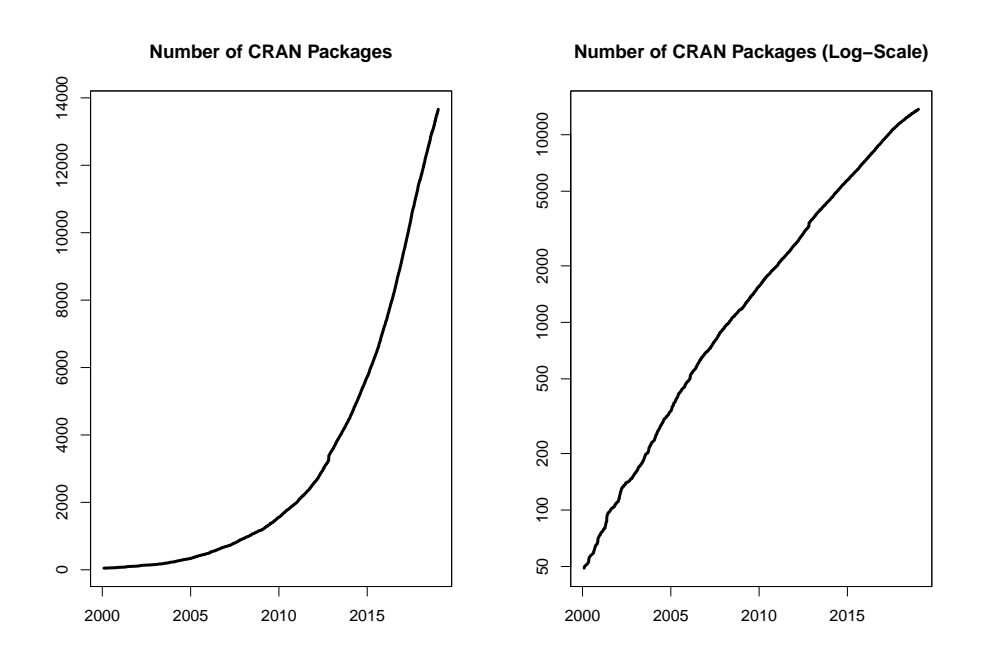

On 2018-12-31, the number of active packages was around 13592.

## **Changes in the CRAN Repository Policy**

The [Policy](https://CRAN.R-project.org/web/packages/policies.html) now says the following:

• Packages which use Internet resources should fail gracefully with an informative message if the resource is not available (and not give a check warning nor error).

#### **CRAN package submissions**

During the last 6 months (July to December 2018), CRAN received 10259 package submissions. For these, 16830 actions took place of which 11618 (69%) were auto processed actions and 5212 (31%) manual actions.

Minus some special cases, a summary of the auto-processed and manually triggered actions follows:

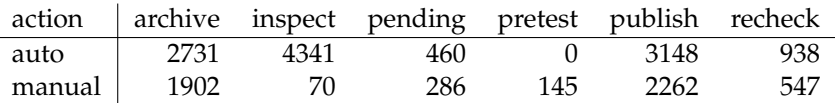

These include the final decisions for the submissions which were

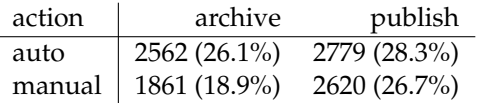

where we only count those as *auto* processed whose publication happened automatically in all steps.

## **CRAN mirror security**

Currently, there are 100 official CRAN mirrors, 68 of which provide both secure downloads via 'https' *and* use secure mirroring from the CRAN master (via rsync through ssh tunnels). Since the R 3.4.0 release, chooseCRANmirror() offers these mirrors in preference to the others which are not fully secured (yet).

### **New CRAN task views**

- [Databases](https://CRAN.R-project.org/view=Databases) Topic: Databases with R. Maintainer: Yuan Tang. Packages: [DBI](https://CRAN.R-project.org/package=DBI)<sup>∗</sup>, [DBItest](https://CRAN.R-project.org/package=DBItest), **[MonetDBLite](https://CRAN.R-project.org/package=MonetDBLite)**, **[R4CouchDB](https://CRAN.R-project.org/package=R4CouchDB)**, **[RCassandra](https://CRAN.R-project.org/package=RCassandra)**, **[RGreenplum](https://CRAN.R-project.org/package=RGreenplum)**, **[RH2](https://CRAN.R-project.org/package=RH2)**, **[RJDBC](https://CRAN.R-project.org/package=RJDBC)**, **[RMari](https://CRAN.R-project.org/package=RMariaDB)[aDB](https://CRAN.R-project.org/package=RMariaDB)**, **[RMySQL](https://CRAN.R-project.org/package=RMySQL)**, **[ROracle](https://CRAN.R-project.org/package=ROracle)**, **[RPostgreSQL](https://CRAN.R-project.org/package=RPostgreSQL)**, **[RPostgres](https://CRAN.R-project.org/package=RPostgres)**, **[RPresto](https://CRAN.R-project.org/package=RPresto)**, **[RSQLite](https://CRAN.R-project.org/package=RSQLite)**, **[RcppRedis](https://CRAN.R-project.org/package=RcppRedis)**, **[TScompare](https://CRAN.R-project.org/package=TScompare)**, **[bigrquery](https://CRAN.R-project.org/package=bigrquery)**, **[dbfaker](https://CRAN.R-project.org/package=dbfaker)**, **[dbplyr](https://CRAN.R-project.org/package=dbplyr)**, **[dplyr](https://CRAN.R-project.org/package=dplyr)**, **[dplyr.teradata](https://CRAN.R-project.org/package=dplyr.teradata)**, **[elastic](https://CRAN.R-project.org/package=elastic)**, **[filehash-](https://CRAN.R-project.org/package=filehashSQLite)[SQLite](https://CRAN.R-project.org/package=filehashSQLite)**, **[implyr](https://CRAN.R-project.org/package=implyr)**, **[influxdbr](https://CRAN.R-project.org/package=influxdbr)**, **[liteq](https://CRAN.R-project.org/package=liteq)**, **[mongolite](https://CRAN.R-project.org/package=mongolite)**, **[odbc](https://CRAN.R-project.org/package=odbc)**∗ , **[pivot](https://CRAN.R-project.org/package=pivot)**, **[pointblank](https://CRAN.R-project.org/package=pointblank)**, **[pool](https://CRAN.R-project.org/package=pool)**, **[redux](https://CRAN.R-project.org/package=redux)**, **[rpostgis](https://CRAN.R-project.org/package=rpostgis)**, **[sqldf](https://CRAN.R-project.org/package=sqldf)**, **[tidyr](https://CRAN.R-project.org/package=tidyr)**, **[uptasticsearch](https://CRAN.R-project.org/package=uptasticsearch)**.
- *[MissingData](https://CRAN.R-project.org/view=MissingData)* Topic: Missing Data. Maintainer: Julie Josse, Nicholas Tierney and Nathalie Vialaneix (r-miss-tastic team). Packages: **[Amelia](https://CRAN.R-project.org/package=Amelia)**∗ , **[BaBooN](https://CRAN.R-project.org/package=BaBooN)**, **[BaylorEdPsych](https://CRAN.R-project.org/package=BaylorEdPsych)**, **[CAL-](https://CRAN.R-project.org/package=CALIBERrfimpute)[IBERrfimpute](https://CRAN.R-project.org/package=CALIBERrfimpute)**, **[CMF](https://CRAN.R-project.org/package=CMF)**, **[CRTgeeDR](https://CRAN.R-project.org/package=CRTgeeDR)**, **[CVThresh](https://CRAN.R-project.org/package=CVThresh)**, **[CoImp](https://CRAN.R-project.org/package=CoImp)**, **[DMwR](https://CRAN.R-project.org/package=DMwR)**, **[DTWBI](https://CRAN.R-project.org/package=DTWBI)**, **[DTWUMI](https://CRAN.R-project.org/package=DTWUMI)**, **[DescTools](https://CRAN.R-project.org/package=DescTools)**, **[DiffusionRimp](https://CRAN.R-project.org/package=DiffusionRimp)**, **[DrImpute](https://CRAN.R-project.org/package=DrImpute)**, **[FHDI](https://CRAN.R-project.org/package=FHDI)**, **[FamEvent](https://CRAN.R-project.org/package=FamEvent)**, **[FastImputation](https://CRAN.R-project.org/package=FastImputation)**, **[ForImp](https://CRAN.R-project.org/package=ForImp)**, **[GSE](https://CRAN.R-project.org/package=GSE)**, **[GenForImp](https://CRAN.R-project.org/package=GenForImp)**, **[Haplin](https://CRAN.R-project.org/package=Haplin)**, **[HardyWeinberg](https://CRAN.R-project.org/package=HardyWeinberg)**, **[Hmisc](https://CRAN.R-project.org/package=Hmisc)**, **[HotDeckImputation](https://CRAN.R-project.org/package=HotDeckImputation)**, **[JointAI](https://CRAN.R-project.org/package=JointAI)**, **[MissMech](https://CRAN.R-project.org/package=MissMech)**, **[MixedDataImpute](https://CRAN.R-project.org/package=MixedDataImpute)**, **[NNLM](https://CRAN.R-project.org/package=NNLM)**, **[NPBayesImputeCat](https://CRAN.R-project.org/package=NPBayesImputeCat)**, **[OpenMx](https://CRAN.R-project.org/package=OpenMx)**, **[PSIMEX](https://CRAN.R-project.org/package=PSIMEX)**, **[PSM](https://CRAN.R-project.org/package=PSM)**, **[PST](https://CRAN.R-project.org/package=PST)**, **[QTLRel](https://CRAN.R-project.org/package=QTLRel)**, **[Qtools](https://CRAN.R-project.org/package=Qtools)**, **[RNAseqNet](https://CRAN.R-project.org/package=RNAseqNet)**, **[ROptSpace](https://CRAN.R-project.org/package=ROptSpace)**, **[Rmagic](https://CRAN.R-project.org/package=Rmagic)**, **[Rphylopars](https://CRAN.R-project.org/package=Rphylopars)**, **[SNPas](https://CRAN.R-project.org/package=SNPassoc)[soc](https://CRAN.R-project.org/package=SNPassoc)**, **[StAMPP](https://CRAN.R-project.org/package=StAMPP)**, **[StatMatch](https://CRAN.R-project.org/package=StatMatch)**, **[StratifiedRF](https://CRAN.R-project.org/package=StratifiedRF)**, **[TAM](https://CRAN.R-project.org/package=TAM)**, **[TAR](https://CRAN.R-project.org/package=TAR)**, **[TVsMiss](https://CRAN.R-project.org/package=TVsMiss)**, **[TestDataImputation](https://CRAN.R-project.org/package=TestDataImputation)**, **[TippingPoint](https://CRAN.R-project.org/package=TippingPoint)**, **[TreePar](https://CRAN.R-project.org/package=TreePar)**, **[TreeSim](https://CRAN.R-project.org/package=TreeSim)**, **[VIM](https://CRAN.R-project.org/package=VIM)**∗ , **[VIMGUI](https://CRAN.R-project.org/package=VIMGUI)**, **[VarSelLCM](https://CRAN.R-project.org/package=VarSelLCM)**, **[WaverR](https://CRAN.R-project.org/package=WaverR)**, **[accelmiss](https://CRAN.R-project.org/package=accelmissing)[ing](https://CRAN.R-project.org/package=accelmissing)**, **[ade4](https://CRAN.R-project.org/package=ade4)**, **[alleHap](https://CRAN.R-project.org/package=alleHap)**, **[brlrmr](https://CRAN.R-project.org/package=brlrmr)**, **[cat](https://CRAN.R-project.org/package=cat)**, **[cdparcoord](https://CRAN.R-project.org/package=cdparcoord)**, **[cobalt](https://CRAN.R-project.org/package=cobalt)**, **[cutoffR](https://CRAN.R-project.org/package=cutoffR)**, **[dejaVu](https://CRAN.R-project.org/package=dejaVu)**, **[denoiseR](https://CRAN.R-project.org/package=denoiseR)**, **[dils](https://CRAN.R-project.org/package=dils)**, **[dlookr](https://CRAN.R-project.org/package=dlookr)**, **[eigenmodel](https://CRAN.R-project.org/package=eigenmodel)**, **[experiment](https://CRAN.R-project.org/package=experiment)**, **[extracat](https://CRAN.R-project.org/package=extracat)**, **[fastLink](https://CRAN.R-project.org/package=fastLink)**, **[filling](https://CRAN.R-project.org/package=filling)**, **[forecast](https://CRAN.R-project.org/package=forecast)**, **[gapfill](https://CRAN.R-project.org/package=gapfill)**, **[gsynth](https://CRAN.R-project.org/package=gsynth)**, **[hmi](https://CRAN.R-project.org/package=hmi)**, **[hot.deck](https://CRAN.R-project.org/package=hot.deck)**∗ , **[icdGLM](https://CRAN.R-project.org/package=icdGLM)**, **[icenReg](https://CRAN.R-project.org/package=icenReg)**, **[idealstan](https://CRAN.R-project.org/package=idealstan)**, **[idem](https://CRAN.R-project.org/package=idem)**, **[imputePSF](https://CRAN.R-project.org/package=imputePSF)**, **[imputeTS](https://CRAN.R-project.org/package=imputeTS)**∗ , **[imputeTestbench](https://CRAN.R-project.org/package=imputeTestbench)**, **[ipw](https://CRAN.R-project.org/package=ipw)**, **[jomo](https://CRAN.R-project.org/package=jomo)**∗ , **[lavaan](https://CRAN.R-project.org/package=lavaan)**, **[ltm](https://CRAN.R-project.org/package=ltm)**, **[mdmb](https://CRAN.R-project.org/package=mdmb)**, **[memisc](https://CRAN.R-project.org/package=memisc)**, **[mi](https://CRAN.R-project.org/package=mi)**, **[mice](https://CRAN.R-project.org/package=mice)**∗ , **[miceFast](https://CRAN.R-project.org/package=miceFast)**, **[miceMNAR](https://CRAN.R-project.org/package=miceMNAR)**, **[miceadds](https://CRAN.R-project.org/package=miceadds)**, **[micemd](https://CRAN.R-project.org/package=micemd)**, **[mirt](https://CRAN.R-project.org/package=mirt)**, **[missForest](https://CRAN.R-project.org/package=missForest)**, **[missMDA](https://CRAN.R-project.org/package=missMDA)**∗ , **[mitml](https://CRAN.R-project.org/package=mitml)**, **[mitools](https://CRAN.R-project.org/package=mitools)**, **[mix](https://CRAN.R-project.org/package=mix)**, **[naniar](https://CRAN.R-project.org/package=naniar)**∗ , **[nipals](https://CRAN.R-project.org/package=nipals)**, **[norm](https://CRAN.R-project.org/package=norm)**, **[padr](https://CRAN.R-project.org/package=padr)**, **[pan](https://CRAN.R-project.org/package=pan)**, **[phylin](https://CRAN.R-project.org/package=phylin)**, **[plsRglm](https://CRAN.R-project.org/package=plsRglm)**, **[powerlmm](https://CRAN.R-project.org/package=powerlmm)**, **[prefmod](https://CRAN.R-project.org/package=prefmod)**, **[prophet](https://CRAN.R-project.org/package=prophet)**, **[pseval](https://CRAN.R-project.org/package=pseval)**, **[randomForest](https://CRAN.R-project.org/package=randomForest)**, **[reddPrec](https://CRAN.R-project.org/package=reddPrec)**, **[robCompositions](https://CRAN.R-project.org/package=robCompositions)**, **[robustrao](https://CRAN.R-project.org/package=robustrao)**, **[rsem](https://CRAN.R-project.org/package=rsem)**, **[rtop](https://CRAN.R-project.org/package=rtop)**, **[samon](https://CRAN.R-project.org/package=samon)**, **[sbart](https://CRAN.R-project.org/package=sbart)**, **[sbgcop](https://CRAN.R-project.org/package=sbgcop)**, **[scorecardModelUtils](https://CRAN.R-project.org/package=scorecardModelUtils)**, **[simputation](https://CRAN.R-project.org/package=simputation)**, **[sjlabelled](https://CRAN.R-project.org/package=sjlabelled)**, **[sjmisc](https://CRAN.R-project.org/package=sjmisc)**, **[smcfcs](https://CRAN.R-project.org/package=smcfcs)**, **[softIm](https://CRAN.R-project.org/package=softImpute)[pute](https://CRAN.R-project.org/package=softImpute)**∗ , **[spacetime](https://CRAN.R-project.org/package=spacetime)**, **[sptemExp](https://CRAN.R-project.org/package=sptemExp)**, **[stlplus](https://CRAN.R-project.org/package=stlplus)**, **[swgee](https://CRAN.R-project.org/package=swgee)**, **[tabplot](https://CRAN.R-project.org/package=tabplot)**, **[tidyimpute](https://CRAN.R-project.org/package=tidyimpute)**, **[timeSeries](https://CRAN.R-project.org/package=timeSeries)**, **[tsib](https://CRAN.R-project.org/package=tsibble)[ble](https://CRAN.R-project.org/package=tsibble)**, **[wNNSel](https://CRAN.R-project.org/package=wNNSel)**, **[wrangle](https://CRAN.R-project.org/package=wrangle)**, **[xts](https://CRAN.R-project.org/package=xts)**, **[yaImpute](https://CRAN.R-project.org/package=yaImpute)**∗ , **[zCompositions](https://CRAN.R-project.org/package=zCompositions)**, **[zoo](https://CRAN.R-project.org/package=zoo)**.

 $(* = core package)$ 

#### **New packages in CRAN task views**

*[ChemPhys](https://CRAN.R-project.org/view=ChemPhys)* **[ATmet](https://CRAN.R-project.org/package=ATmet)**, **[MALDIrppa](https://CRAN.R-project.org/package=MALDIrppa)**, **[NISTunits](https://CRAN.R-project.org/package=NISTunits)**, **[constants](https://CRAN.R-project.org/package=constants)**, **[errors](https://CRAN.R-project.org/package=errors)**, **[fingerprint](https://CRAN.R-project.org/package=fingerprint)**, **[measure](https://CRAN.R-project.org/package=measurements)[ments](https://CRAN.R-project.org/package=measurements)**, **[metRology](https://CRAN.R-project.org/package=metRology)**, **[spectralAnalysis](https://CRAN.R-project.org/package=spectralAnalysis)**, **[units](https://CRAN.R-project.org/package=units)**.

*[Cluster](https://CRAN.R-project.org/view=Cluster)* **[MixAll](https://CRAN.R-project.org/package=MixAll)**.

*[DifferentialEquations](https://CRAN.R-project.org/view=DifferentialEquations)* **[diffeqr](https://CRAN.R-project.org/package=diffeqr)**, **[sundialr](https://CRAN.R-project.org/package=sundialr)**.

*[Distributions](https://CRAN.R-project.org/view=Distributions)* **[Wrapped](https://CRAN.R-project.org/package=Wrapped)**, **[bivariate](https://CRAN.R-project.org/package=bivariate)**, **[pgdraw](https://CRAN.R-project.org/package=pgdraw)**.

*[Econometrics](https://CRAN.R-project.org/view=Econometrics)* **[bife](https://CRAN.R-project.org/package=bife)**, **[nse](https://CRAN.R-project.org/package=nse)**.

*[Finance](https://CRAN.R-project.org/view=Finance)* **[PeerPerformance](https://CRAN.R-project.org/package=PeerPerformance)**, **[crseEventStudy](https://CRAN.R-project.org/package=crseEventStudy)**, **[riskParityPortfolio](https://CRAN.R-project.org/package=riskParityPortfolio)**.

*[HighPerformanceComputing](https://CRAN.R-project.org/view=HighPerformanceComputing)* **[bigstatsr](https://CRAN.R-project.org/package=bigstatsr)**, **[qsub](https://CRAN.R-project.org/package=qsub)**.

*[MetaAnalysis](https://CRAN.R-project.org/view=MetaAnalysis)* **[MetaStan](https://CRAN.R-project.org/package=MetaStan)**, **[MetaSubtract](https://CRAN.R-project.org/package=MetaSubtract)**, **[dfmeta](https://CRAN.R-project.org/package=dfmeta)**, **[metamedian](https://CRAN.R-project.org/package=metamedian)**, **[ofGEM](https://CRAN.R-project.org/package=ofGEM)**, **[puniform](https://CRAN.R-project.org/package=puniform)**.

*[NumericalMathematics](https://CRAN.R-project.org/view=NumericalMathematics)* **[chebpol](https://CRAN.R-project.org/package=chebpol)**, **[freegroup](https://CRAN.R-project.org/package=freegroup)**.

- *[OfficialStatistics](https://CRAN.R-project.org/view=OfficialStatistics)* **[BayesSAE](https://CRAN.R-project.org/package=BayesSAE)**, **[RRreg](https://CRAN.R-project.org/package=RRreg)**, **[SmallCountRounding](https://CRAN.R-project.org/package=SmallCountRounding)**, **[census](https://CRAN.R-project.org/package=census)**, **[censusGeography](https://CRAN.R-project.org/package=censusGeography)**, **[emdi](https://CRAN.R-project.org/package=emdi)**, **[idbr](https://CRAN.R-project.org/package=idbr)**, **[ipumsr](https://CRAN.R-project.org/package=ipumsr)**, **[noncensus](https://CRAN.R-project.org/package=noncensus)**, **[sae](https://CRAN.R-project.org/package=sae)**, **[tidycensus](https://CRAN.R-project.org/package=tidycensus)**.
- *[Optimization](https://CRAN.R-project.org/view=Optimization)* **[caRamel](https://CRAN.R-project.org/package=caRamel)**, **[lbfgsb3c](https://CRAN.R-project.org/package=lbfgsb3c)**, **[nilde](https://CRAN.R-project.org/package=nilde)**, **[osqp](https://CRAN.R-project.org/package=osqp)**.
- *[Phylogenetics](https://CRAN.R-project.org/view=Phylogenetics)* **[apex](https://CRAN.R-project.org/package=apex)**, **[aphid](https://CRAN.R-project.org/package=aphid)**, **[brms](https://CRAN.R-project.org/package=brms)**, **[brranching](https://CRAN.R-project.org/package=brranching)**, **[ecospat](https://CRAN.R-project.org/package=ecospat)**, **[entropart](https://CRAN.R-project.org/package=entropart)**, **[enveomics.R](https://CRAN.R-project.org/package=enveomics.R)**, **[hisse](https://CRAN.R-project.org/package=hisse)**, **[metacoder](https://CRAN.R-project.org/package=metacoder)**, **[nodiv](https://CRAN.R-project.org/package=nodiv)**, **[picante](https://CRAN.R-project.org/package=picante)**, **[warbleR](https://CRAN.R-project.org/package=warbleR)**.
- *[Psychometrics](https://CRAN.R-project.org/view=Psychometrics)* **[NetworkToolbox](https://CRAN.R-project.org/package=NetworkToolbox)**, **[TreeBUGS](https://CRAN.R-project.org/package=TreeBUGS)**, **[cNORM](https://CRAN.R-project.org/package=cNORM)**, **[equateMultiple](https://CRAN.R-project.org/package=equateMultiple)**, **[ifaTools](https://CRAN.R-project.org/package=ifaTools)**, **[mud](https://CRAN.R-project.org/package=mudfold)[fold](https://CRAN.R-project.org/package=mudfold)**.
- *[Spatial](https://CRAN.R-project.org/view=Spatial)* **[RPostgreSQL](https://CRAN.R-project.org/package=RPostgreSQL)**, **[cartogram](https://CRAN.R-project.org/package=cartogram)**, **[geogrid](https://CRAN.R-project.org/package=geogrid)**, **[geometa](https://CRAN.R-project.org/package=geometa)**, **[geonapi](https://CRAN.R-project.org/package=geonapi)**, **[geosapi](https://CRAN.R-project.org/package=geosapi)**, **[inlmisc](https://CRAN.R-project.org/package=inlmisc)**, **[land](https://CRAN.R-project.org/package=landscapemetrics)[scapemetrics](https://CRAN.R-project.org/package=landscapemetrics)**, **[leaflet](https://CRAN.R-project.org/package=leaflet)**, **[lwgeom](https://CRAN.R-project.org/package=lwgeom)**, **[ows4R](https://CRAN.R-project.org/package=ows4R)**, **[rnaturalearth](https://CRAN.R-project.org/package=rnaturalearth)**, **[stars](https://CRAN.R-project.org/package=stars)**.
- *[TimeSeries](https://CRAN.R-project.org/view=TimeSeries)* **[ARCensReg](https://CRAN.R-project.org/package=ARCensReg)**, **[FKF](https://CRAN.R-project.org/package=FKF)**, **[GNAR](https://CRAN.R-project.org/package=GNAR)**, **[NTS](https://CRAN.R-project.org/package=NTS)**, **[RTransferEntropy](https://CRAN.R-project.org/package=RTransferEntropy)**, **[TSEntropies](https://CRAN.R-project.org/package=TSEntropies)**, **[change](https://CRAN.R-project.org/package=changepoint.mv)[point.mv](https://CRAN.R-project.org/package=changepoint.mv)**, **[dsa](https://CRAN.R-project.org/package=dsa)**, **[ggTimeSeries](https://CRAN.R-project.org/package=ggTimeSeries)**, **[gmvarkit](https://CRAN.R-project.org/package=gmvarkit)**, **[graphicalVAR](https://CRAN.R-project.org/package=graphicalVAR)**, **[imputePSF](https://CRAN.R-project.org/package=imputePSF)**, **[imputeTest](https://CRAN.R-project.org/package=imputeTestbench)[bench](https://CRAN.R-project.org/package=imputeTestbench)**, **[mgm](https://CRAN.R-project.org/package=mgm)**, **[multDM](https://CRAN.R-project.org/package=multDM)**, **[rollRegres](https://CRAN.R-project.org/package=rollRegres)**, **[sugrrants](https://CRAN.R-project.org/package=sugrrants)**, **[sym.arma](https://CRAN.R-project.org/package=sym.arma)**, **[tbrf](https://CRAN.R-project.org/package=tbrf)**.
- *[WebTechnologies](https://CRAN.R-project.org/view=WebTechnologies)* **[HIBPwned](https://CRAN.R-project.org/package=HIBPwned)**, **[LendingClub](https://CRAN.R-project.org/package=LendingClub)**, **[OpenML](https://CRAN.R-project.org/package=OpenML)**, **[RSauceLabs](https://CRAN.R-project.org/package=RSauceLabs)**, **[RSocrata](https://CRAN.R-project.org/package=RSocrata)**, **[Rcrawler](https://CRAN.R-project.org/package=Rcrawler)**, **[WikidataQueryServiceR](https://CRAN.R-project.org/package=WikidataQueryServiceR)**, **[ZillowR](https://CRAN.R-project.org/package=ZillowR)**, **[ajv](https://CRAN.R-project.org/package=ajv)**, **[analogsea](https://CRAN.R-project.org/package=analogsea)**, **[aws.polly](https://CRAN.R-project.org/package=aws.polly)**, **[aws.s3](https://CRAN.R-project.org/package=aws.s3)**, **[aws.sns](https://CRAN.R-project.org/package=aws.sns)**, **[banR](https://CRAN.R-project.org/package=banR)**, **[birdnik](https://CRAN.R-project.org/package=birdnik)**, **[brandwatchR](https://CRAN.R-project.org/package=brandwatchR)**, **[colourlovers](https://CRAN.R-project.org/package=colourlovers)**, **[crminer](https://CRAN.R-project.org/package=crminer)**, **[crplyr](https://CRAN.R-project.org/package=crplyr)**, **[crul](https://CRAN.R-project.org/package=crul)**∗ , **[crunch](https://CRAN.R-project.org/package=crunch)**, **[crunchy](https://CRAN.R-project.org/package=crunchy)**, **[do](https://CRAN.R-project.org/package=docuSignr)[cuSignr](https://CRAN.R-project.org/package=docuSignr)**, **[duckduckr](https://CRAN.R-project.org/package=duckduckr)**, **[facebook.S4](https://CRAN.R-project.org/package=facebook.S4)**, **[fauxpas](https://CRAN.R-project.org/package=fauxpas)**, **[feedeR](https://CRAN.R-project.org/package=feedeR)**, **[fulltext](https://CRAN.R-project.org/package=fulltext)**, **[ganalytics](https://CRAN.R-project.org/package=ganalytics)**, **[gdns](https://CRAN.R-project.org/package=gdns)**, **[geon](https://CRAN.R-project.org/package=geonapi)[api](https://CRAN.R-project.org/package=geonapi)**, **[geosapi](https://CRAN.R-project.org/package=geosapi)**, **[gh](https://CRAN.R-project.org/package=gh)**, **[giphyr](https://CRAN.R-project.org/package=giphyr)**, **[googleComputeEngineR](https://CRAN.R-project.org/package=googleComputeEngineR)**, **[googleLanguageR](https://CRAN.R-project.org/package=googleLanguageR)**, **[htm2txt](https://CRAN.R-project.org/package=htm2txt)**, **[htmltidy](https://CRAN.R-project.org/package=htmltidy)**, **[htmltools](https://CRAN.R-project.org/package=htmltools)**, **[httpcode](https://CRAN.R-project.org/package=httpcode)**, **[httptest](https://CRAN.R-project.org/package=httptest)**, **[internetarchive](https://CRAN.R-project.org/package=internetarchive)**, **[iptools](https://CRAN.R-project.org/package=iptools)**, **[js](https://CRAN.R-project.org/package=js)**, **[jstor](https://CRAN.R-project.org/package=jstor)**, **[language](https://CRAN.R-project.org/package=languagelayeR)[layeR](https://CRAN.R-project.org/package=languagelayeR)**, **[mapsapi](https://CRAN.R-project.org/package=mapsapi)**, **[mathpix](https://CRAN.R-project.org/package=mathpix)**, **[ndjson](https://CRAN.R-project.org/package=ndjson)**, **[notifyme](https://CRAN.R-project.org/package=notifyme)**, **[owmr](https://CRAN.R-project.org/package=owmr)**, **[ows4R](https://CRAN.R-project.org/package=ows4R)**, **[pivotaltrackR](https://CRAN.R-project.org/package=pivotaltrackR)**, **[plotly](https://CRAN.R-project.org/package=plotly)**, **[postlightmercury](https://CRAN.R-project.org/package=postlightmercury)**, **[radiant](https://CRAN.R-project.org/package=radiant)**, **[rapiclient](https://CRAN.R-project.org/package=rapiclient)**, **[rcoreoa](https://CRAN.R-project.org/package=rcoreoa)**, **[rcrossref](https://CRAN.R-project.org/package=rcrossref)**, **[rdpla](https://CRAN.R-project.org/package=rdpla)**, **[rdrop2](https://CRAN.R-project.org/package=rdrop2)**, **[refimpact](https://CRAN.R-project.org/package=refimpact)**, **[reqres](https://CRAN.R-project.org/package=reqres)**, **[rerddap](https://CRAN.R-project.org/package=rerddap)**, **[restfulr](https://CRAN.R-project.org/package=restfulr)**, **[rhub](https://CRAN.R-project.org/package=rhub)**, **[rjsonapi](https://CRAN.R-project.org/package=rjsonapi)**, **[roadoi](https://CRAN.R-project.org/package=roadoi)**, **[robotstxt](https://CRAN.R-project.org/package=robotstxt)**, **[routr](https://CRAN.R-project.org/package=routr)**, **[rpinterest](https://CRAN.R-project.org/package=rpinterest)**, **[rtweet](https://CRAN.R-project.org/package=rtweet)**, **[rwars](https://CRAN.R-project.org/package=rwars)**, **[securitytxt](https://CRAN.R-project.org/package=securitytxt)**, **[seleniumPipes](https://CRAN.R-project.org/package=seleniumPipes)**, **[sparkbq](https://CRAN.R-project.org/package=sparkbq)**, **[spiderbar](https://CRAN.R-project.org/package=spiderbar)**, **[swagger](https://CRAN.R-project.org/package=swagger)**, **[tidyRSS](https://CRAN.R-project.org/package=tidyRSS)**, **[trelloR](https://CRAN.R-project.org/package=trelloR)**, **[tuber](https://CRAN.R-project.org/package=tuber)**, **[tubern](https://CRAN.R-project.org/package=tubern)**, **[ubeR](https://CRAN.R-project.org/package=ubeR)**, **[udapi](https://CRAN.R-project.org/package=udapi)**, **[validatejsonr](https://CRAN.R-project.org/package=validatejsonr)**, **[vcr](https://CRAN.R-project.org/package=vcr)**∗ , **[vkR](https://CRAN.R-project.org/package=vkR)**, **[webmockr](https://CRAN.R-project.org/package=webmockr)**∗ , **[xslt](https://CRAN.R-project.org/package=xslt)**.

(\* = core package)

*Kurt Hornik WU Wirtschaftsuniversität Wien, Austria* [Kurt.Hornik@R-project.org](mailto:Kurt.Hornik@R-project.org)

*Uwe Ligges TU Dortmund, Germany* [Uwe.Ligges@R-project.org](mailto:Uwe.Ligges@R-project.org)

*Achim Zeileis Universität Innsbruck, Austria* [Achim.Zeileis@R-project.org](mailto:Achim.Zeileis@R-project.org)